|                                                                                                    | Overview of the Lecture                                                                                                    |
|----------------------------------------------------------------------------------------------------|----------------------------------------------------------------------------------------------------|
| Version Control Systems<br>Jan Faigl                                                                                       | <ul> <li>Part 1 – Version Control Systems</li> <li>Introduction and Terminology</li> </ul>                                                                                                    |
| Jair Faigi                                                                                                    | Version Control Systems                                                                                                    |
| Department of Computer Science<br>Faculty of Electrical Engineering<br>Czech Technical University in Prague                | SVN - Subversion                                                                                                    |
| Lecture 12                                                                                                    | Git                                                                                                    |
| B3B36PRG – C Programming Language                                                                                          | Versioning                                                                                                    |
| Jan Faigl, 2017B3B36PRG – Lecture 12: Version Control Systems1 / 47VCSVersion Control SystemsSVN - SubversionGitVersioning | Jan Faigl, 2017     B3B36PRG – Lecture 12: Version Control Systems     2 / 47       VCS     Version Control Systems     SVN - Subversion     Git     Versioning       What is Version Control?                                                                                                    |
| Part I<br>Part 1 – Version Control Systems (VCSs)                                                                          | <ul> <li>Working on a project or an assignment, we can tend to "backup" our early achievements mostly "just for sure"</li> <li>hw01</li> <li>hw01.backup</li> <li>hw01.old</li> <li>hw01.old</li> <li>hw01.old3</li> </ul>                                                                                                    |
|                                                                                                    | <ul> <li>We may try a new approach, e.g., for optional assignment, but we would like to preserve the previous (working) approach</li> <li>We may also want to backup the files to avoid file/work lost in a case of hard/solid drive failure We need to save it to a reliable medium.</li> <li>Finally, we need a way how to distributed and communicate our changes to other members of our development team</li> </ul> |
| Jan Faigl, 2017 B3B36PRG – Lecture 12: Version Control Systems 3 / 47                                                      | Jan Faigl, 2017 B3B36PRG – Lecture 12: Version Control Systems 5 / 47                                                                                                    |

|                                                                                                    |                                                                                                    |                                                  | Versioning V | CS                                                                              |                                                                                                    | SVN -                                                                                                    |                                                                      | Git                                 | Versioning       |
|----------------------------------------------------------------------------------------------------|----------------------------------------------------------------------------------------------------|--------------------------------------------------|--------------|---------------------------------------------------------------------------------|----------------------------------------------------------------------------------------------------|----------------------------------------------------------------------------------------------------|----------------------------------------------------------------------|-------------------------------------|------------------|
| Version Control System                                                                                                | I                                                                                                    |                                                  | E            | Benefits o                                                                      | of Version Con                                                                                                    | trol Syste                                                                                                  | em (VCS)                                                             |                                     |                  |
| annotation<br>Backups of the fi<br>Files shared betw<br>Automated version co<br>System or applica<br>Version tracking | of changes to files over<br>hanges (what)<br>changes (when)<br>es (who)<br>g., "save as"<br>e copies of files and changes of<br>ile systems (e.g., snapshots)<br>veen team members | er time<br>documented in an<br>system or applica | ation        | (individ<br>Individ<br>Bi<br>Ta<br>Bi<br>Tr<br>Re<br>Team<br>W<br>M<br>Su<br>of | rovides numerous<br>dual and team)<br>ual benefits<br>ackups with trackin<br>agging – marking th<br>ranching – multiple<br>racking changes<br>evert (undo) chang<br>benefits<br>forking on the same<br>erging concurrent of<br>upport for conflicts<br>the file) has been<br>etermine the autho | ng changes<br>ne particular<br>versions<br>es<br>e code sources<br>changes<br>resolution wh<br>simultaneous | version in time<br>s in a team of<br>nen the same f<br>ly changed by | e<br>several deve<br>file (the same | lopers<br>9 part |
| n Faigl, 2017                                                                                                    | B3B36PRG – Lecture 12: Version Co                                                                                                    | ontrol Systems                                   | 6 / 47 Jan   | Faigl, 2017                                                                     |                                                                                                    | B3B36PRG – Lect                                                                                             | cure 12: Version Co                                                  | ntrol Systems                       | 7 / 4            |
| VCS Version Control Systems<br>History Overview                                                                       | SVN - Subversion                                                                                                    | Git                                              | Ŭ            |                                                                                 | Version Control Systems                                                                                                    | 5VN -                                                                                                    | Subversion                                                           | Git                                 | Versioning       |
| ,<br>,                                                                                                    |                                                                                                    |                                                  | Г            | Revision (                                                                      | Control Systen                                                                                                    | n (RCS) -                                                                                                   | - Comman                                                             | ds                                  |                  |

9 / 47

| VCS                                                               | Version Control Systems                                                                             | SVN - Subversion                                     | Git               | Versioning | VCS                        | Version Control Systems                                          | SVN - Subversion                                                                                                    | Git                                                  | Versioning                  |
|-------------------------------------------------------------------|----------------------------------------------------------------------------------------------------|------------------------------------------------------|-------------------|------------|----------------------------|------------------------------------------------------------------|----------------------------------------------------------------------------------------------------|------------------------------------------------------|-----------------------------|
| Revisio                                                           | on Control System                                                                                   | (RCS) – Example                                      |                   |            | Termin                     | ology – VCS Vo                                                   | ocabulary                                                                                                    |                                                      |                             |
| 1 \$mkdi                                                          | ir work                                                                                             |                                                      |                   |            |                            | · · · · · · · · · · · · · · · · · · ·                            |                                                                                                    |                                                      |                             |
| 2 \$ cd v<br>3 \$ vim<br>4 \$ mkdi                                | main.sh                                                                                             |                                                      |                   |            | -                          | -                                                                | ase storing the files and                                                                                                    | d deltas                                             |                             |
| 5 \$ ci -                                                         | -u main.sh<br>ain.sh,v < main.sh                                                                    |                                                      |                   |            |                            | • • • • • •                                                      | of the versioned files                                                                                                    | "l                                                   | L                           |
| 7 enter<br>8 NOTE:<br>9 >> My<br>10 >> ^D<br>11 initia<br>12 done | description, terminated with sin<br>This is NOT the log message!<br>main script<br>al revision: 1.1 | gle '.' or end of file:                              |                   |            | We ca<br>E.g., s<br>the ve | an further distinguish local ar<br>subversion in addition to wor | a copy of the versioned f<br>d working copy of the repository (v<br>king copy also keeps local copy of t<br>er is currently working on. Git keeps | ersioned files) for part<br>ne files in the .svn dir | icular VCS.<br>rectory with |
| 16                                                                | sh,v<br>o "echo 'My script'" >> main.sh                                                             |                                                      |                   |            |                            | <mark>ink</mark> – The primary<br>ository                        | ocation for the particul                                                                                                    | ar project files                                     | s in the                    |
| 18 =====                                                          | diff main.sh                                                                                        |                                                      |                   |            | Bra                        | nch – A secondary                                                | code location (for a va                                                                                                    | ariant of the p                                      | roject)                     |
| 20 retrie                                                         | ile: RCS/main.sh,v<br>eving revision 1.1<br>-r1.1 main.sh                                           |                                                      |                   |            |                            | -                                                                | of the a file (or reposito                                                                                                    | -                                                    | 3 )                         |
| 22 1a2<br>23 > My s                                               |                                                                                                    |                                                      |                   |            |                            |                                                                  | unch of changes to the                                                                                                    | 5 )                                                  |                             |
|                                                                   | u main.sh                                                                                           |                                                      |                   |            |                            | -                                                                | commit from the reposi                                                                                                    |                                                      |                             |
| 27 new re                                                         | ain.sh,v < main.sh<br>evision: 1.2; previous revision:                                              |                                                      |                   |            |                            |                                                                  | ges from one branch int                                                                                                    | 2                                                    |                             |
|                                                                   | log message, terminated with sin<br>d the debug message.                                            | gre or end of file:                                  |                   |            |                            | •                                                                | cannot be merged clea                                                                                                    |                                                      | icaly)                      |
| 31 done                                                           |                                                                                                    |                                                      |                   |            |                            |                                                                  | cannot be merged clea                                                                                                    | any (automag                                         | icaly)                      |
| an Faigl, 2017                                                    |                                                                                                    | 3B36PRG – Lecture 12: Version Co                     | 3                 | 10 / 47    | Jan Faigl, 2017            |                                                                  | B3B36PRG – Lecture 12: Version                                                                                                    |                                                      | 11 / 47                     |
| VCS                                                               | Version Control Systems                                                                             | SVN - Subversion                                     | Git               | Versioning | VCS                        | Version Control Systems                                          | SVN - Subversion                                                                                                    | Git                                                  | Versioning                  |
| Reposi                                                            | itory and Version (                                                                                 | Control                                              |                   |            | Version                    | ing Files                                                        |                                                                                                    |                                                      |                             |
|                                                                   |                                                                                                    |                                                      |                   |            |                            |                                                                  |                                                                                                    |                                                      |                             |
| int                                                               | rsion Control System (\<br>eraction with the repos<br>rsioned files)                                | ,                                                    | ,                 |            |                            |                                                                  | Repository                                                                                                    |                                                      |                             |
|                                                                   |                                                                                                    | Tool is a command or icon o                          | or an item in the | e menu.    |                            | 5                                                                |                                                                                                    | $\sum$                                               |                             |
|                                                                   | cal command or in the                                                                               | case of the repository a                             | also a server     |            |                            | Ľ,                                                               |                                                                                                    | ·                                                    |                             |
|                                                                   | rvice                                                                                               |                                                      |                   |            | 4                          |                                                                  |                                                                                                    |                                                      |                             |
|                                                                   | epository                                                                                           |                                                      |                   |            |                            |                                                                  |                                                                                                    |                                                      |                             |
| l l                                                               | <ul> <li>All changes are stored</li> </ul>                                                          | in the repository<br>deltas, which store differences | and thus sais     | filo cizo  |                            |                                                                  |                                                                                                    |                                                      |                             |
|                                                                   | <ul> <li>Repository can be rem</li> </ul>                                                           |                                                      | , and thus save   | me size    |                            |                                                                  |                                                                                                    |                                                      |                             |
|                                                                   |                                                                                                    |                                                      |                   |            | Loc                        | al/Working Copy                                                  | Local/Working Copy                                                                                                    | Local/Workir                                         | пд Сору                     |
|                                                                   |                                                                                                    |                                                      |                   |            |                            |                                                                  |                                                                                                    |                                                      |                             |
|                                                                   |                                                                                                    |                                                      |                   |            |                            |                                                                  |                                                                                                    |                                                      |                             |

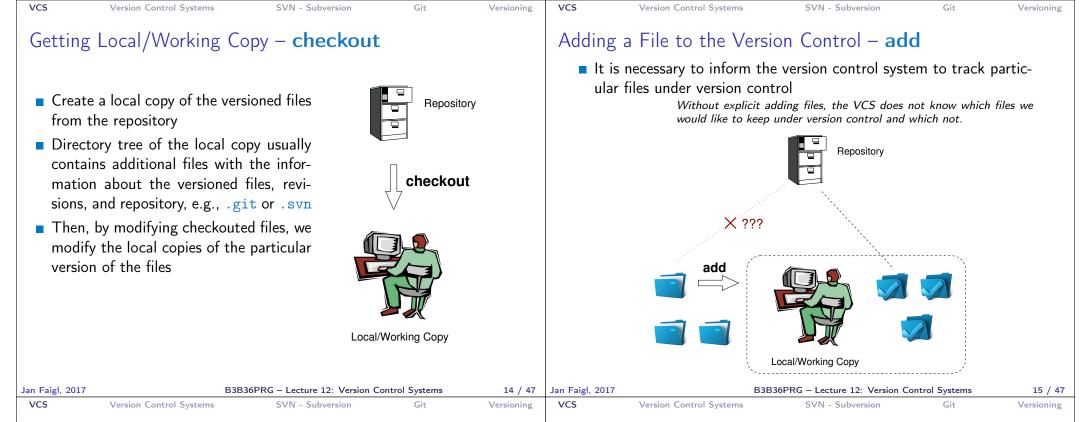

# Confirm Changes to the Repository - commit

- Request to accept the local modifications as a new revision of the files
- Version control system creates the closest higher version, e.g., with the revision number about one higher
- For the case there is not a newer revision in the repository (according to the local copy of the repository modified locally), changes are propagated to the repository; Otherwise:
  - Update the locally copy of the versioned files to the newer version from the repository
  - If mergers are not handled automagically, it is necessary to handle conflicts

Notice, each commit should be commented by a meaningful, clear, and not obvious comment.

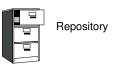

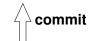

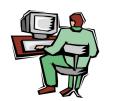

Local/Working Copy

omment. B3B36PRG – Lecture 12: Version Control Systems 16 / 47 Jan Faigl, 2017

#### B3B36PRG – Lecture 12: Version Control Systems

Update the Local Version of the Files from the Repository - **update** 

- Update the current local copy of the versioned files from the repository to a newer (or specified) revision from the repository
- If changes of the versioned files is compatible with local modifications, files are automagically merged
- Otherwise it is necessary to manage the conflicts and select the correct version manually

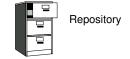

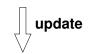

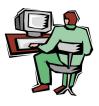

Local/Working Copy

Jan Faigl, 2017

| VCS Version Contro                                                                                                    | ol Systems                                                                                                    | SVN - Subversion                                                                                                    | Git                                                                                                    | Versioning | VCS                                                                                                  | Version Control Systems                                                                                                    | SVN - Subversion                                                                                                    | Git             | Versioning |
|----------------------------------------------------------------------------------------------------|----------------------------------------------------------------------------------------------------|----------------------------------------------------------------------------------------------------|----------------------------------------------------------------------------------------------------|------------|----------------------------------------------------------------------------------------------------|----------------------------------------------------------------------------------------------------|----------------------------------------------------------------------------------------------------|-----------------|------------|
| Resolving Conflict                                                                                                    | ts                                                                                                    |                                                                                                    |                                                                                                    |            | Example                                                                                              | e of the Merge F                                                                                                    | File with Marked C                                                                                                    | onflict         |            |
| <ul> <li>conflicts, but it p</li> <li>Conflict is usuall same part in the</li> <li>Conflicts can be using modules, a</li> </ul>                                                                                                    | provides tools<br>ly caused by s<br>source file<br>avoided by su<br>and the overal                                                                                                    | the VCS does not p<br>s for resolving the<br>simultaneous modif<br>uitable structure of<br>Il organization of the<br>led by specifying acts<br>(authorization) | e conflicts<br>ication of the<br>the source file<br>ne project files                                                                                                    | 2S,        | 1169<br>1170<br>1171<br>1172<br>1173<br>1174<br>1175<br>1176<br>1177<br>1178<br>1179<br>1180<br>1181 | <pre>fprintf(st } &lt;&lt;&lt;&lt;&lt;&lt; vis.cpp G=12*cities.r //G=12.41*4+0 ====== G=12.41*citie &gt;&gt;&gt;&gt;&gt; 1.12.2.4 separate = fa return 0; } ///</pre> | 0.06;<br>es.number+0.06;<br>48<br>alse;                                                                                 | %.3lf]\n",      |            |
| Jan Faigl, 2017                                                                                                    |                                                                                                    | PRG – Lecture 12: Version Co                                                                                                    |                                                                                                    |            | Jan Faigl, 2017                                                                                      |                                                                                                    | B3B36PRG – Lecture 12: Version C                                                                                        |                 | 19 / 47    |
| Vcs Version Contro<br>Visualization of D                                                                                                    | -                                                                                                    | SVN - Subversion                                                                                                    | Git                                                                                                    | Versioning | vcs<br>Tagging                                                                                       | yersion Control Systems                                                                                                    | e Marking                                                                                                    | Git             | Versioning |
| 4225 // gpc_polgon mpcl;<br>// gpc_new gpc_polyon (available)<br>4227 gpc_verter_list contou<br>4228 gpc_rec_plyon(available)<br>4230 gpc_vertex * body = new<br>4231 for (int i = 0; i < nu<br>4232 body(i] x = _points<br>4234 // for intf(atdout;<br>4236 contour.wrtex = hody;<br>4239 gpc_wertex to hody;<br>4230 contour.wrtex = hody;<br>4230 return 0;<br>4242 ) | <pre>Marge: Defr:<br/>sril2.2.)<br/>rett_to_gpc(void)<br/>'konvert to gpc %d\n', number<br/>rgon;<br/>ri:<br/>tible_gpc_polygon);<br/>ww gpc_vertex[number_points];<br/>mber_points: i++)<br/>"%dif %n', body[1].x, body<br/>"%dif %n', body[1].x, body]</pre> | <pre>523<br/>523<br/>523<br/>524<br/>524<br/>524<br/>524<br/>524<br/>524<br/>524<br/>524<br/>524<br/>524</pre>                                                 | <pre>*kanvert to gpc #d\n", number_<br/>ingen:<br/>or:<br/>sible_gpc_polygon);<br/>new gpc_wertex[number_points];<br/>number_points; i++)<br/>. *kif %if \n", body[1].x. body<br/>y:<br/>number_points;<br/>bble_gpc_polygon, &amp;contour, ();<br/>rint(void)<br/>momber_points; i++)<br/>id \d %.lf %.lf %.lf \n, i, _point<br/>d);<br/>olygon.:gpc/gpc_polygon * gpc)</pre> |            | <ul> <li>We tag,</li> <li>Tag repo</li> </ul>                                                        | e.g., Release_1.0<br>– is a symbolic nam<br>sitory                                                                                                    | <sup>f</sup> the versioned files<br>lar state of the reposito<br>e for a particular versio<br>ed for the current versio | n (state) of th | ne         |

Jan Faigl, 2017

21 / 47

| Branching and Branch Names |                                                                                                    | Exam                    | ple of Branches                                             |                                                     |     |               |
|----------------------------|----------------------------------------------------------------------------------------------------|-------------------------|-------------------------------------------------------------|-----------------------------------------------------|-----|---------------|
| of other developers. E.g., | echniques and technologies<br>el approaches before including<br>development branch<br>anch<br>BLE branch should not disrupt the<br>Before merging into the STABLE<br>be propagate to other parts. | activities<br>E branch, | BLE TRUNK 1.0.0 1.0.1 1.0.2                                 | _                                                   |     | 2.0.5 HEA     |
| Faigl, 2017 B3B36PRG –     |                                                                                                    |                         |                                                             |                                                     |     |               |
| -                          | VN - Subversion Git                                                                                                    |                         | Version Control Systems ple of VCS ometimes may also be cal | 336PRG – Lecture 12: Version Co<br>SVN - Subversion | Git | 23<br>Versior |

Jan Faigl, 2017

B3B36PRG – Lecture 12: Version Control Systems

25 / 47 Jan Faigl, 2017

B3B36PRG – Lecture 12: Version Control Systems

26 / 47

| VC          | S                  | Version Control Systems                                                                                                    | SVN - Subversion                                                                                                    | Git                                                                   | Versioning               | VCS                    | Version Control Systems                        | SVN - Subversion                                    | Git                                                                                                    | Versioning                                                                                                    |
|-------------|--------------------|----------------------------------------------------------------------------------------------------|----------------------------------------------------------------------------------------------------|-----------------------------------------------------------------------|--------------------------|------------------------|------------------------------------------------|-----------------------------------------------------|----------------------------------------------------------------------------------------------------|----------------------------------------------------------------------------------------------------|
| S           | ubversi            | on and Git – Mair                                                                                                    | n Difference                                                                                                    |                                                                       |                          | Literati               | ure                                            |                                                     |                                                                                                    |                                                                                                    |
|             | Sub                | vorsion                                                                                                    |                                                                                                    |                                                                       |                          |                        |                                                |                                                     |                                                                                                    |                                                                                                    |
|             |                    | Central repository approx<br>source and only the main<br>Users checkout local cop                                                                                                    | n repository has the con<br>ies of the current version                                                                                                    | mplete file hi                                                        |                          |                        | both systems Subvers<br>ilable for download or | sion and Git, there are<br>on-line readings         | The Soudial is Open Source Firster<br>Version Constrol with                                                                                                    | Canad                                                                                                    |
|             | -                  | It includes authorization<br>It revision id is a number<br>Tags and branches are d<br><i>Allows easy and straightfor</i>                                                                                                    | r for a whole repository<br>irectories (cheap-copy)                                                                                                    |                                                                       | ngside                   |                        | Subversion http://svnbook.r                    | ed-bean.com/                                        | Subversion<br>in the second second seco | On<br>or the Management of the Management of the M |
|             | Git                |                                                                                                    |                                                                                                    |                                                                       |                          |                        |                                                |                                                     | A second in a second in the second second seco        | d de la mana de la dela del                                                                                                    |
|             | What the holds for | Distributed repository ap<br>is a full repository with of<br>Greater redundancy with<br>Branching and merging of<br><i>Branches and</i><br>ne best fits your needs depend<br>r single user usage. Imagine<br>single HDD/SSD). Or a situa | complete history<br>higher speed<br>repositories is more hea<br><i>I tags are "markers" of the</i><br>ds on the way how you expe<br>a situation with a single m | wily used<br>subset of the re<br>ect to use it. It<br>nain laptop (do | epository<br>also<br>not |                        | • Git<br>https://git-scm.                      | com/book/en/v2                                      | Pro<br>Git<br>www.                                                                                                    | NO DITION<br>MALINA AND AND AND AND AND AND AND AND AND A                                                                                                    |
|             | Tery Off           | - , ,                                                                                                    |                                                                                                    | ons and laptop                                                        | 5.                       |                        |                                                |                                                     |                                                                                                    |                                                                                                    |
|             | E : L 0017         |                                                                                                    | what you need!                                                                                                    |                                                                       | 27 / 47                  |                        |                                                |                                                     |                                                                                                    | 20 / 17                                                                                                    |
| Jan I<br>VC | Faigl, 2017        | Version Control Systems                                                                                                    | 36PRG – Lecture 12: Version Co<br>SVN - Subversion                                                                                                    | Git                                                                   | 27 / 47<br>Versioning    | Jan Faigl, 2017<br>VCS | Version Control Systems                        | 3B36PRG – Lecture 12: Version (<br>SVN - Subversion | Git                                                                                                    | 28 / 47<br>Versioning                                                                                                    |
| S           | ubversi            | on                                                                                                    |                                                                                                    |                                                                       |                          | SVN –                  | Setting up a repo                              | )                                                   |                                                                                                    |                                                                                                    |
|             | http               | ://subversion.apac                                                                                                    | he.org                                                                                                    |                                                                       |                          | svn                    | nadmin – administratio                         | on changes to the SVN                               | I repository                                                                                                    |                                                                                                    |
|             |                    | he Subversion 1.9.5 Re                                                                                                    |                                                                                                    |                                                                       |                          | svn                    | n – for interaction with                       | n an SVN repository                                 |                                                                                                    |                                                                                                    |
|             | -                  | Milestone 1 - September                                                                                                    | · · · · ·                                                                                                    |                                                                       |                          |                        |                                                | n other applications / scripts                      | / GUIs or using p                                                                                                    | particular                                                                                                    |
|             |                    | Subversion 0.8 - January                                                                                                    |                                                                                                    |                                                                       |                          |                        | library calls.                                 |                                                     |                                                                                                    |                                                                                                    |
|             |                    | Subversion 0.37 (1.0.0-R                                                                                                    |                                                                                                    |                                                                       |                          | 📔 🔳 The                | e repository can be set                        | cup                                                 |                                                                                                    |                                                                                                    |
|             |                    | Subversion 1.0.0 - Febru                                                                                                    | ary 2004,                                                                                                    |                                                                       |                          | •                      | Locally using local pat                        | h to the repository                                 |                                                                                                    |                                                                                                    |
|             |                    | Subversion 1.1.0 - Septe                                                                                                    |                                                                                                    |                                                                       |                          |                        | admin create /repos                            |                                                     |                                                                                                    |                                                                                                    |
|             |                    | Subversion 1.2.0 - May 2                                                                                                    |                                                                                                    |                                                                       |                          | svi                    |                                                | cepos/myrepos my_pro                                | oject                                                                                                    |                                                                                                    |
|             |                    | Subversion 1.3.0 - Janua                                                                                                    | -                                                                                                    |                                                                       |                          |                        | or using ssh account                           | //                                                  |                                                                                                    |                                                                                                    |
|             |                    | Subversion 1.4.0 - Septe<br>Subversion 1.5.0 - June :                                                                                                    |                                                                                                    |                                                                       |                          | SVI                    | 1 CNECKOUT SVN+SSN:,                           | //mypc.cvut.cz/repos                                | s/myrepos my                                                                                                    | /_project                                                                                                    |
|             |                    | Subversion 1.6.0 - June Subversion 1.6.0 - March                                                                                                    |                                                                                                    |                                                                       |                          | As 🔹                   | a server services using                        |                                                     |                                                                                                    |                                                                                                    |
|             |                    | Subversion 1.7.0 - Octob                                                                                                    |                                                                                                    | dation)                                                               |                          | •                      | ssh                                            |                                                     |                                                                                                    |                                                                                                    |
|             |                    | Subversion 1.8.0 - June                                                                                                    |                                                                                                    |                                                                       |                          |                        | svnserver                                      |                                                     |                                                                                                    |                                                                                                    |
|             |                    | Subversion 1.9.0 - Augus                                                                                                    |                                                                                                    |                                                                       |                          | •                      |                                                | ache2 mod_dav_svn_mo                                |                                                                                                    |                                                                                                    |
|             |                    | //subversion.apache.org/                                                                                                    |                                                                                                    | ease-history.                                                         | html                     |                        | Au                                             | thentication via http(s) seesi<br>Authorizat        | ions, e.g., using l<br>ion using svn-au                                                                                                    |                                                                                                    |
| Jan I       | Faigl, 2017        | B3B3                                                                                                    | 36PRG – Lecture 12: Version Co                                                                                                    | ontrol Systems                                                        | 30 / 47                  | Jan Faigl, 2017        | В                                              | 3B36PRG – Lecture 12: Version (                     | Control Systems                                                                                                    | 31 / 47                                                                                                    |

| SVN - Commands 1/2  even add files - schedule files to be added at the next commit even and files - schedule files to be added at the next commit even and files - commit / check in changed files even and (files) - check aut even and (files) - update local copy to the latest version (even output of files) - update local copy to the latest version (even output of files) - update local copy to the latest version (even output of files) - update local copy to the latest version (even output of files) - update local copy to the latest version (even output of files) - update local copy to the latest version (even output of files) - update local copy to the latest version (even output of files) - update local copy to the latest version (even output of files) - update local copy and local copy even the local copy even diff [files] - list of changes of the local working files to the local copy even the local copy even diff [files] - list commit changes  Even diff [files] - list commit changes  Even diff [files] - list commit change  Even diff [files] - list commit change  Even diff [files] - list diff [files] - list diff [files] - list diff [files] - list di | VCS Version Control Systems SVN - Subversion Git Versioning                                                                                                    | VCS Version Control Systems SVN - Subversion Git Versioning                                                                                                    |
|----------------------------------------------------------------------------------------------------|----------------------------------------------------------------------------------------------------|----------------------------------------------------------------------------------------------------|
| <ul> <li>syn add files - schedule files to be added at the next commit</li> <li>syn ci [files] - commit / check in changed files</li> <li>syn ci [files] - check out</li> <li>syn update [files] - update local copy to the latest version         (x specified version using)         syn help [command] - get help info about a particular command</li> <li>syn status [files] - get info about the files</li> <li>syn tiff [files] - get info about the local copy</li> <li>syn tiff [files] - list of changes of the local working files to         the local copy</li> <li>syn log [files] - list commit changes</li> <li>Subversion - Example</li> <li>Subversion - Example</li> <li>Subversion - Shell and IDE Integration - Examples</li> <li>Subversion - Shell and IDE Integration - Examples</li> <li>Subversion - Shell and IDE Integration - Examples</li> <li>Subversion - Shell and IDE Integration - Subversion - Subversio</li></ul>                                                                                                    | SVN – Commands 1/2                                                                                                    | SVN – Commands 2/2                                                                                                    |
| VCS       Version Centrol Systems       SVN - Subversion       Git       Version         Subversion - Example       mdir "/sm       semadulin create "/sm/my_project       SVN - Subversion - Examples         mdir "/sm       semadulin create "/sm/my_project       semadulin create "/sm/my_project       SVN - Subversion - Examples         is of its //fold/sm/my_project       semadulin create "/sm/my_project       semadulin create "/sm/my_project       SVN - Subversion - Clients         is of a gysopie       is of its //fold/sm/my_project       set is semadulin create "/sm/my_project       SVN - Subversion - Clients         X ern add main c       is of a gysopie       set is semadulin create "/sm/my_project       SVN - Subversion - Clients         X ern add main c       is of a gysopie       set is semadulin create "/sm/my_project       SVN - Subversion - Stell and IDE Integration - Examples         X ern add main c       is of a gysopie       set is set is is set is is set is is set is is set is is set is is set is is set is is set is is set is is set is is set is is is set is is is set is is is set is is is is set is is is is set is is is is is set is is is is is is is is is is is is is                                                                                                    | <ul> <li>svn ci [files] - commit / check in changed files</li> <li>svn co [files] - check out</li> <li>svn update [files] - update local copy to the latest version (or specified version using -r)</li> <li>svn help [command] - get help info about a particular command</li> <li>svn status [files] - get info about the files</li> <li>svn info - get info about the local the repository and local copy</li> <li>svn diff [files] - list of changes of the local working files to the local copy</li> </ul>                                                                                                    | <ul> <li>svn merge source path - merge changes</li> <li>svn resolve source path - resolve merging conflicts</li> <li>svn resolved files - mark the files as conflicts resolved<br/>E.g., after manual editing or using other tools</li> <li>Further commands are, e.g., blame, changelist, mkdir, ls, mv,<br/>lock/unlock, propset, etc.</li> <li>A file can be removed from the versioning by svn rm files</li> <li>The previous versions of the file are kept in the repository as a part<br/>of the history</li> <li>The real deletion of the file is not possible (straightforwardly)<br/>Obliterate feature is planned for Subversion vers. 2.0?</li> </ul> |
| SubscriptionSubscriptionwhitewhitewhit                                                                                                    | Jan Faigl, 2017 B3B36PRG – Lecture 12: Version Control Systems 32 / 47                                                                                                    | Jan Faigl, 2017 B3B36PRG – Lecture 12: Version Control Systems 33 / 47                                                                                                    |
| https://www.jetbrains.com/help/clion/2016.1/quick-start-guide.html                                                                                                    | <pre>mkdir ~/svn<br/>% svnadmin create ~/svn/my_project<br/>% svn co file:///\$HOME/svn/my_project<br/>Checked out revision 0.<br/>% cd my_project<br/>% vim main.c<br/>% svn add main.c<br/>A main.c<br/>% svn add main.c<br/>A main.c<br/>% svn iffe data.done<br/>Committing transaction<br/>Committed revision 1.<br/>% svn info<br/>Path: .<br/>Working Copy Root Path: /home/jf/my_project<br/>URL: file:///home/jf/svn/my_project<br/>URL: file://home/jf/svn/my_project<br/>Relative URL: ~/<br/>Repository NotI: file://home/jf/svn/my_project<br/>Repository NUID: 72237e9d-24c5-e611-beef-9c5c8e834429<br/>Revision: 0<br/>Node Kind: directory<br/>Schedule: normal<br/>Last Changed Date: 2016-12-18 14:19:33 +0100 (Sun, 18 Dec 2016)<br/>% svn up<br/>Updating *.*:</pre> | <complex-block><complex-block><complex-block><complex-block></complex-block></complex-block></complex-block></complex-block>                                                                                                    |
|                                                                                                    |                                                                                                    |                                                                                                    |

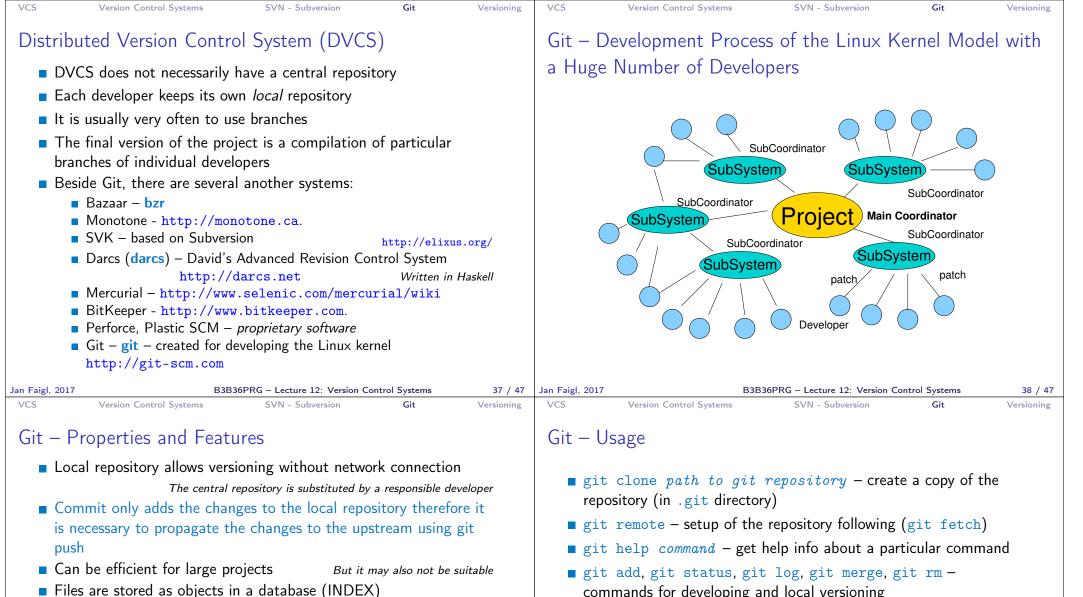

- SHA1 fingerprints as file identifiers
- Low-level operations on top of the database are encapsulated by more user-friendly interface
- Support development a high usage of branches
- Support for applying path sets , e.g., delivered by e-mails
- **Tags** and **Branches** are marked points/states of the repository
- Suitability of the Git deployment depends on the project and model of the development

- commands for developing and local versioning
- git checkout *files* update the files from the repository
- git branch branch name initial a new branch based on the current revision
- git pull update local repository with new revision at the remote repository
- git push propagate local repository to a remote repository

Jan Faigl, 2017

B3B36PRG - Lecture 12: Version Control Systems

39 / 47 Jan Faigl, 2017

| Git – SVN Crash Coursehttp://git-scm.com/course/svn.htmlgit initgit initgit initgit clone urlsvn chekout urlgit add filegit commit -agit pullgit statusgit statusgit loggit ny filegit my filegit tag -a namegit checkout branchgit checkout branchgit checkout branchsyn copyrepo/trunkrepo/branches/branchgit checkout branchsyn switchrepo/branches/branchdit checkout branchsyn be 18 17:35:23 2016 +0100Ad main programAd main programAd main programdit checkout branchsyn be 18 17:35:23 2016 +0100 | VCS                                                         | Version Control Systems                                                                                                    | SVN - Subversion                                                                                                    | Git                   | Versioning | VCS                                                                                                    | Version Control Systems                                                                                                    | SVN - Subversion                                    | Git             | Versioning |
|----------------------------------------------------------------------------------------------------|-------------------------------------------------------------|----------------------------------------------------------------------------------------------------|----------------------------------------------------------------------------------------------------|-----------------------|------------|----------------------------------------------------------------------------------------------------|----------------------------------------------------------------------------------------------------|-----------------------------------------------------|-----------------|------------|
| git initsynadmin create repo% df initgit clone urlsyn chekout url% git initgit add filesyn add file% git initgit add filesyn add file% git initgit commit -asyn commitgit pullsyn updategit statussyn statusgit logsyn loggit my filesyn my filegit tag -a namesyn copy repo/trunkgit branch branchsyn copy repo/trunkrepo/tags/name'/ git etgit checkout branchsyn switch                                                                                                    | Git – S                                                     | SVN Crash Cours                                                                                                    | e                                                                                                    |                       |            | Git – E                                                                                                    | xample                                                                                                    |                                                     |                 |            |
|                                                                                                    | git<br>git<br>git<br>git<br>git<br>git<br>git<br>git<br>git | t init<br>t clone url<br>t add file<br>t commit -a<br>t pull<br>t status<br>t log<br>t rm file<br>t mv file<br>t tag -a name<br>t branch branch | <pre>svnadmin create reg<br/>svn chekout url<br/>svn add file<br/>svn commit<br/>svn update<br/>svn status<br/>svn log<br/>svn rm file<br/>svn mv file<br/>svn copy repo/trun<br/>repo/tags/name<br/>svn copy repo/trun<br/>repo/branches/b<br/>svn switch</pre> | po<br>k<br>k<br>ranch | .html      | % cd my<br>% git i<br>Initial<br>% git i<br>% vim m<br>% git a<br>% git a<br>% git a<br>0n bran<br>Initial<br>Changes<br>(use<br>new<br>% git a<br>(use<br>new<br>% git a<br>(use<br>1 file<br>cre<br>% git s<br>On bran<br>nothing<br>% git 1<br>Changes<br>(use<br>new<br>% git a<br>commit<br>Author:<br>Date: | _project<br>nit<br>ized empty Git repository in ^<br>nit<br>ain.c<br>dd main.c<br>t<br>ch master<br>commit<br>to be conmitted:<br>"git rmcached <file>" to<br/>file: main.c<br/>i -m "Add main program"<br/>(root-commit) ab2afdf] Add me<br/>changed, 7 insertions(+)<br/>ate mode 100644 main.c<br/>t<br/>ch master<br/>to commit, working tree clear<br/>og<br/>ab2afdfc60e7702f1452288c83f97e<br/>Jan Faigl <faiglj@fel.cvut.cz<br>Sun Dec 18 17:35:23 2016 +010</faiglj@fel.cvut.cz<br></file> | o unstage)<br>Ain program<br>1<br>2666926e53c<br>22 |                 |            |
| Jan Faigl, 2017B3B36PRG - Lecture 12: Version Control Systems41 / 47Jan Faigl, 2017B3B36PRG - Lecture 12: Version Control Systems                                                                                                    | Jan Faigl, 2017                                             | 7                                                                                                    | B3B36PRG – Lecture 12: Version Con                                                                                                    | trol Systems          | 41 / 47    | Jan Faigl, 2017                                                                                                    | E                                                                                                    | B3B36PRG – Lecture 12: Version (                    | Control Systems | 42 / 47    |
| VCS     Version Control Systems     SVN - Subversion     Git     Versioning     VCS     Version Control Systems     SVN - Subversion     Git                                                                                                    | VCS                                                         | Version Control Systems                                                                                                    | SVN - Subversion                                                                                                    | Git                   | Versioning | VCS                                                                                                    | Version Control Systems                                                                                                    | SVN - Subversion                                    | Git             | Versioning |

## https://gitlab.fel.cvut.cz

- You can use it the provided space for versioning sources of your semestral projects and assignments
- After the cloning the repository to your local repository You can push your changes in the local repository and pull modifications from the repository, e.g., made by other developers
- You can also control access to your repositories and share them with other FEL users

Collaboration with other students on the project

- You need to create your private/public ssh-key to access to the GitLab.
- Using server based git repository, you can combine local versioning with server based backup

### vvnat You Can Put under Version Control? vvrap-Op

- Source codes of your programs
- Versioning of the Third-party libraries Even though it make more sense to version source files, i.e., text files, you can
- also versioning binary files, but you cannot expect a straightforward diff. Versioning documents (text/binary)
  - File and Directory Layout for Storing a Scientific Paper in Subversion

## http://blog.plesslweb.ch/post/6628076310/file-and-directory-layout-for-storing-a-scientific

• You should definitely put sources of your diploma or bachelor thesis under version control Also as a sort of backup

Even you will use it only for your thesis, TFX or LATFX should be your option.

- Repository and version control as an additional "backuping" Repository on the server may usually be located on backuped and reliable disk system.
- Versioning can be used as a tool for sharing files

Be aware that files are persistent in the repository!

43 / 47 Jan Faigl, 2017

| Topics Discussed |                                                |         | Topics Discussed                                                                                                    |        |
|------------------|------------------------------------------------|---------|----------------------------------------------------------------------------------------------------|--------|
| Topics Discussed | Summary of the Lecture                         |         | <ul> <li>Topics Discussed</li> <li>An overview of history of VCSs</li> <li>Fundamental concepts and terminology</li> <li>Brief overview of existing VCSs</li> <li>Centralized and Distributed VCSs</li> <li>Subversion – commands and basic usage</li> <li>Git – commands and basic usage</li> <li>FEL GitLab</li> <li>Next: EXAM TEST!</li> </ul> |        |
| Jan Faigl, 2017  | B3B36PRG – Lecture 12: Version Control Systems | 46 / 47 |                                                                                                    | 7 / 47 |